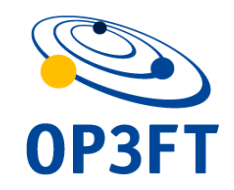

**FROGANS TECHNOLOGY CONFERENCE 8** 

# Switching to the spread of Frogans technology

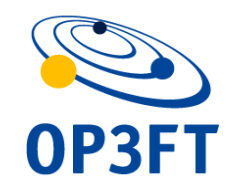

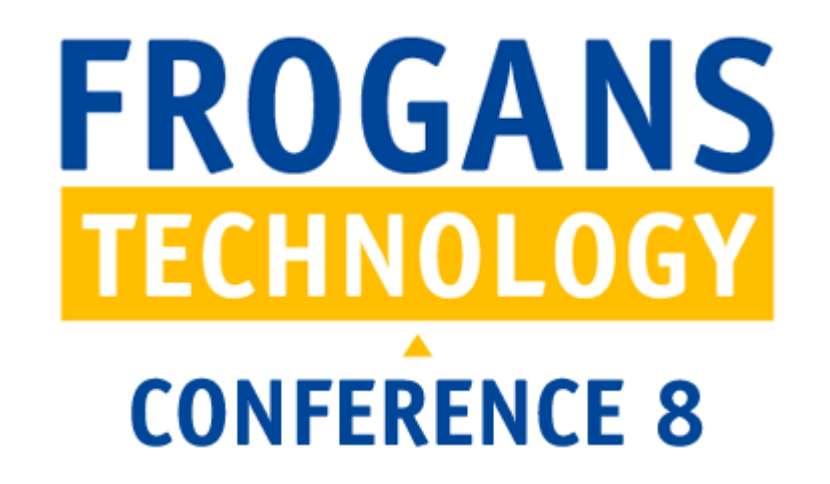

#### Switching to the spread of Frogans technology

## Lockdown of FSDL version 3.0

Benjamin Phister, OP3FT, Head of Technical Specifications Véronique Dejeux, OP3FT, Project manager - Software Development Dylan Le Blond, OP3FT, Project assistant - Software Development

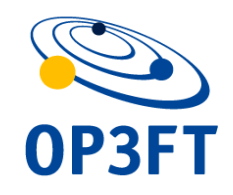

### Brief reminder about FSDL

- Language for creating and publishing Frogans sites
- Based on XML
- Description language (not programming)
- Easy hand coding
- Easy development of dynamic Frogans sites
- Secure (no scripts by design)
- Strict parsing policy

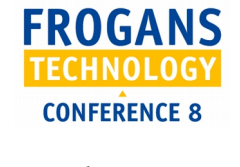

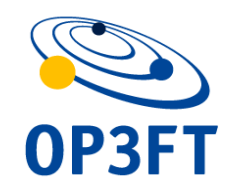

### Previous milestones

- Early versions of FSDL at the start of the Frogans project (all versions through 2.1 are historical)
- FSDL 3.0 tested by developers for 12 months
- FTC5: static features + Frogans sites hosted locally
- FTC6: added Frogans sites hosted remotely + first release of the FSDL software library
- FTC7: added dynamic features + first resolution of Frogans addresses
- Received lots of helpful feedback
- Corrections and improvements

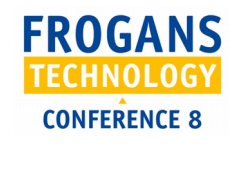

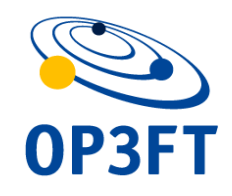

### What's new: introducing rendering constraints

- To protect the interests of end users
- Part of a larger set of constraints already applied (size of Frogans slides, number of elements, file sizes...)
- Pre-rendering constraints: memory and processing => to ensure that Frogans slides can be rendered quickly on popular devices with limited resources
- Post-rendering constraints: useability => to ensure that end users can easily navigate and interact with Frogans sites on all types of devices (with a touchscreen, a pointing device...)
- Applied uniformly on all devices ("if it works here, it will work everywhere")

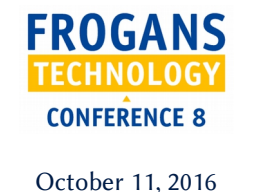

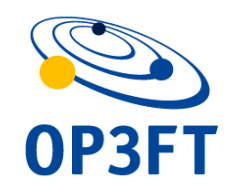

### What's new: improved implementation

- Modular architecture reworked: to facilitate maintenance and future improvements
- New method for assembling layers: less memory and much faster processing (up to 6x)
- Application of pre-rendering constraints saves significant processing resources (can be over 100x)
- New FSDL features supported: new combine modes for buttons, layer reactivity.
- More practical API for the FSDL software library

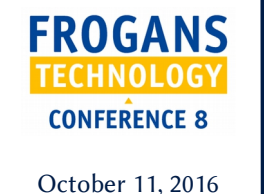

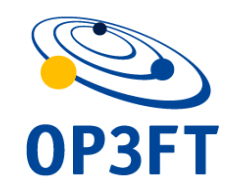

### Switching to the spread

- No more changes will be made to FSDL 3.0
- Guide for upgrading test Frogans sites
- Update of the FSDL Recap
- Date for switchover: October 31, 2016 (TBC)
- Official release of FSDL 3.0 specification
- Next changes will be introduced with FSDL 3.1

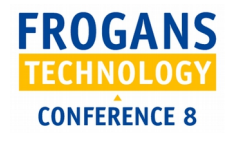

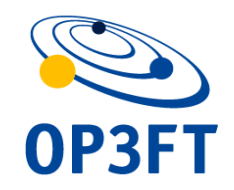

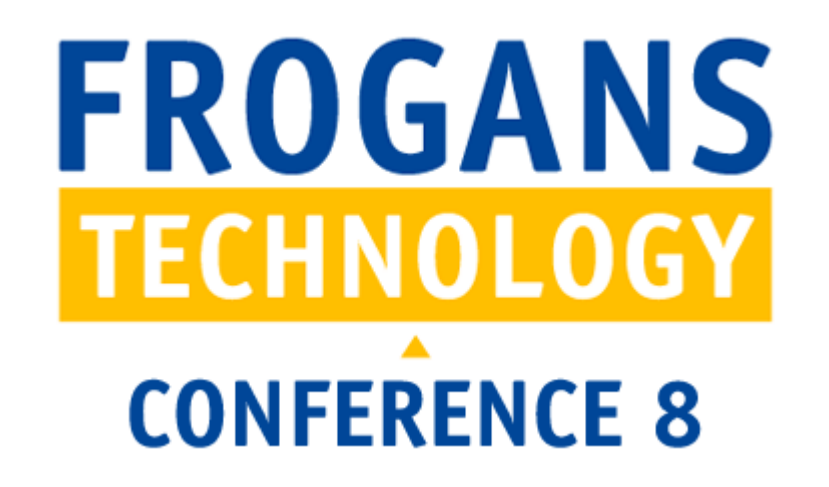

Switching to the spread of Frogans technology

### Release of Frogans Player for the general public

Damien Arnould, OP3FT, Project manager - Software Development Matthieu Tallé, OP3FT, Project manager - Software Development Yang Wang, OP3FT, Project manager - Software Development

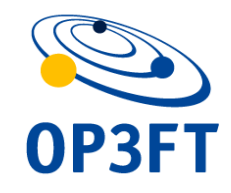

### Brief reminder

- Frogans Player is used to browse Frogans sites
- Developed by the OP3FT
- For as many devices as possible (that are open to  $3<sup>rd</sup>$  party applications)
- Free of charge
- No personal data collected for downloading
- "get.frogans" is the place to go

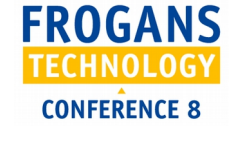

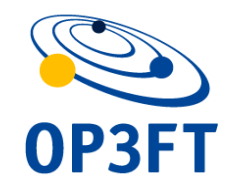

### Previous milestones

- 2004-2008: Proof of concept on the Internet on Windows, Linux and Mac OS X
- 2008-2011: Adaptation to mobile devices
- 2015: First alpha release for developers
- FTC5: Windows and Mac OS X
- FTC6: Linux
- FTC7: Added view source
- English version

**CONFERENCE 8** October 11, 2016

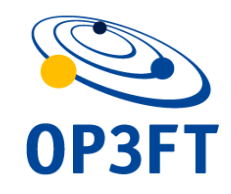

### What's new: improved FPRT architecture

- FPRT: Frogans Player Runtime
- Core software library common to all devices
- Written in C
- New simplified organization: easier to maintain
- Interactivity of Frogans slides handed off to GUI
- New universal API: compatible with all devices including touchscreen devices

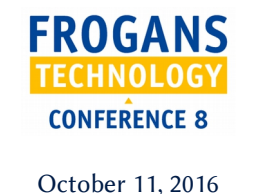

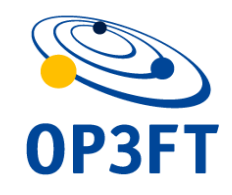

### What's new: improved GUI

- GUI: Graphical User Interface
- Part of Frogans Player that is specific to each device
- Written in the device's native programming language: C++, Objective C, Java...
- Interactivity of Frogans slides taken over from FPRT
- Ready to support mobile devices with touchscreens (first using the "pad" solution)

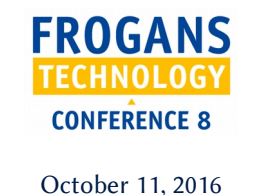

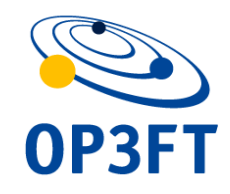

### Switching to the spread

- Release for the general public
- Including versions for mobile devices
- Will include "Leap to Frogans" incoming links
- ... and outgoing links to Web pages
- New user-interface languages
- New UCSR networks supported (e.g. IP\_DNS\_TCP\_TLS\_HTTP)
- New features: favorites, recently visited...

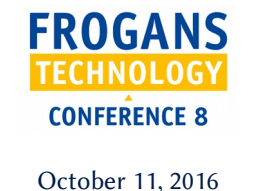

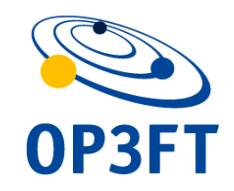

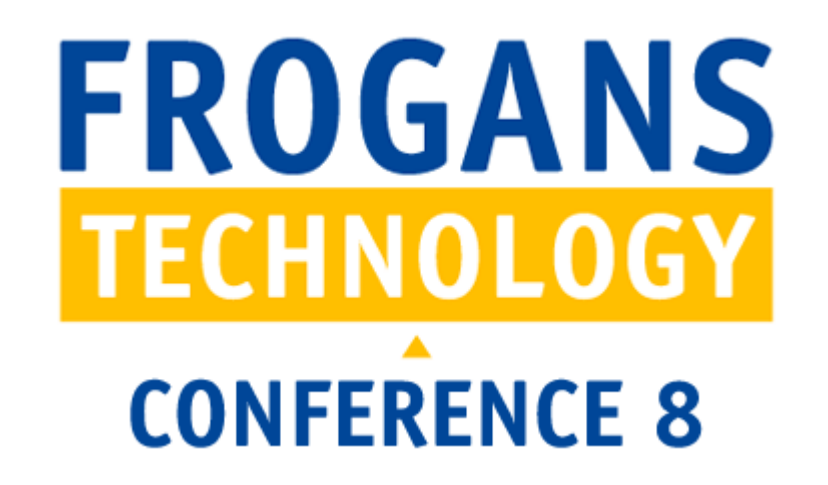

# Opening of the FCR to Internet users Switching to the spread of Frogans technology

Julie Laurent-Ledoux, OP3FT, Legal Manager

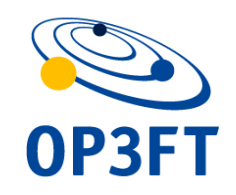

### Brief reminder on the FCR

- FCR: Frogans Core Registry
- Central database containing all Frogans addresses in 170+ languages
- Whois database and public data available
- API for FCR account administrators to register Frogans networks and addresses
- Operated under delegation agreement by the FCR Operator
- The FCR Operator also provides the resolution of Frogans addresses worldwide

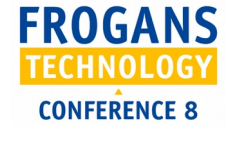

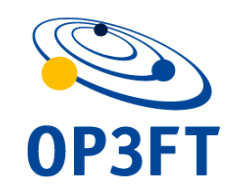

### Previous milestones

- 2001-2005: Frogans addresses registered during the first public tests of the Frogans technology
- 2014: "Early" FCR account administrators
- 2015: Priority registration period for trademark holders
- 2015-2016 (ongoing): Priority registration period for entrepreneurs
- 2016: First resolutions of Frogans addresses
- To date: 25 dedicated Frogans networks and 622 Frogans addresses(source: public-data.fcr.frogans)

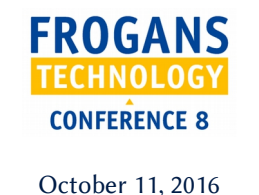

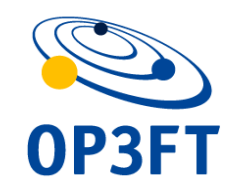

#### What's new

- New actions being added to the API
- Transfer of a Frogans address to a new holder
- Retrieval of the registration of a Frogans address by a new FCR account administrator
- Roll-out plan for the  $2^{nd}$  phase of deployment of FNS under review (with Level3)

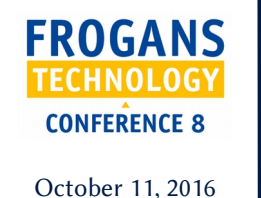

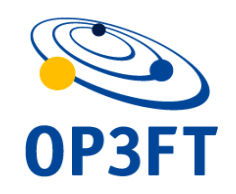

### Switching to the spread

- Release of the SDK for the FCR API (available languages: Java, PHP, C#, node.js)
- Registration of Frogans addresses of dedicated Frogans network
- Implementation of UDRP-F with the approved dispute-resolution service providers
- For registered Frogans addresses: start of the initial registration period
- FNS records digitally signed

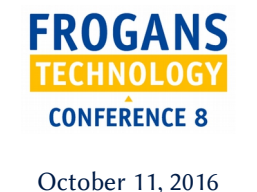

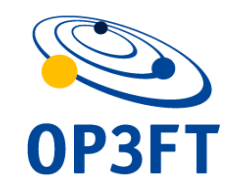

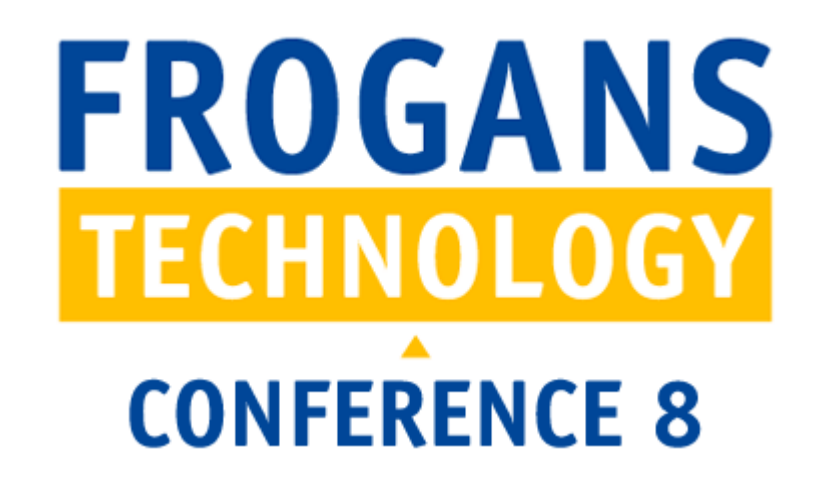

# Engagement of public consultations Switching to the spread of Frogans technology

Julie Laurent-Ledoux, OP3FT, Legal Manager

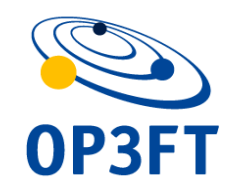

### Brief reminder about public consultations

- Required by the OP3FT Bylaws
- Engaged by the Board of Directors
- To validate important decisions in relation to the Frogans technology
- Procedure managed by the working group in charge of the projected decision

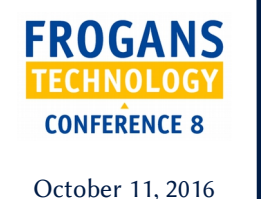

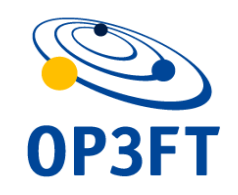

### Overview of the procedure

- Two calls for comments (CFC)
- Duration of each CFC: at least 15 days and up to 3 months
- First call: enable Internet users to raise objections quickly, without investing too much time
- Second call: enable Internet users to back up or refine their objections if they were not accepted
- Report published after each call

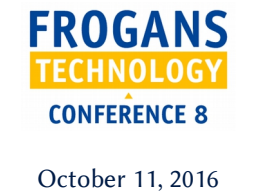

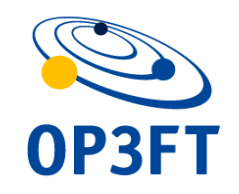

#### What's new

- Recent update to the OP3FT Bylaws
- Includes changes to the steps of the public consultation procedure
- Dedicated Web page for each public consultation
- Comments posted to a specific E-mail address
- Archive of posted comments available in real time

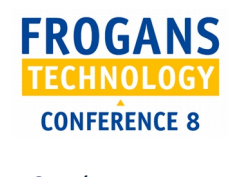

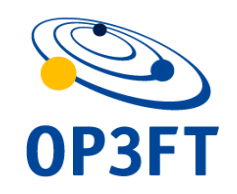

### Switching to the spread

- In accordance with OP3FT Bylaws, public consultations become applicable with the opening of the FCR to Internet users
- Adoption of technical specification updates
- Adoption of future versions of policies (e.g. Frogans Technology User Policy)
- Appointment or renewal of term of a member of the Board of Directors

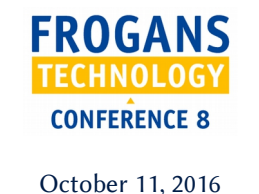

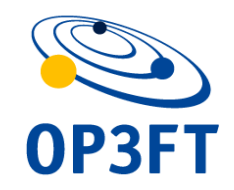

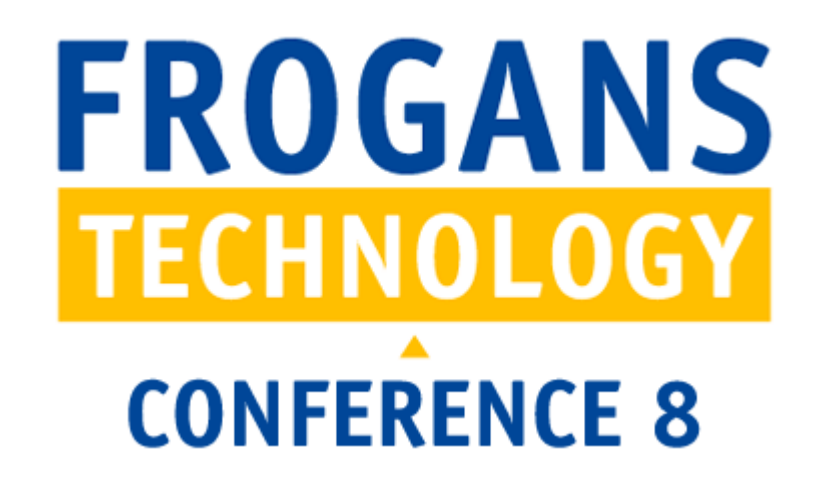

#### Switching to the spread of Frogans technology

### Evolution of Frogans technology promotion

Philippe Collin, OP3FT, Head of Innovation Fostering

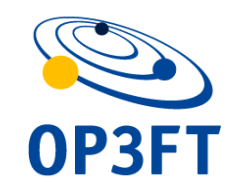

### Brief reminder

- Promotion: one of the three P's in OP3FT
- Core mission in the OP3FT Bylaws
- Creating practical resources
- Establishing contacts with stakeholders
- Responding to questions
- Facilitating relations between stakeholders

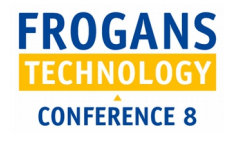

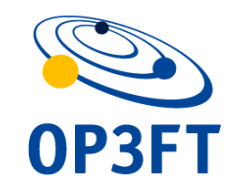

#### Previous milestones

- Since 2014: Frogans Technology Conference 1 to 8
- 2014-2015: Awareness campaign for trademark holders (including workshops)
- 2014-2016: Participation and talks at global events (ICANN, INTA, FIC.)
- 2015-2016: Promotion of FSDL with early developers

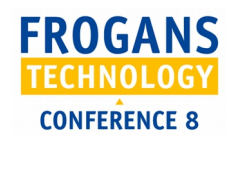

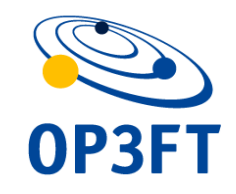

#### What's new

- FSDL 3.0 is in lockdown
- Global outreach is now possible for Frogans technology
- Need for resources targeting developers at different skill levels and available in different native languages

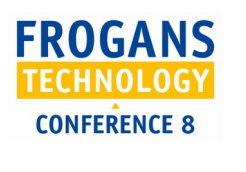

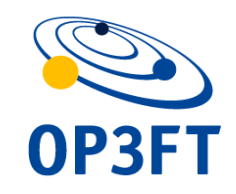

### Switching to the spread

- Top priority: giving support to authors of FSDL tutorials worldwide
- Participating upon request in events organized by local communities of FSDL developers
- Submitting calls for papers for developer events
- Participating and talking at global events
- FTCs will become annual conferences primarily focused on developers

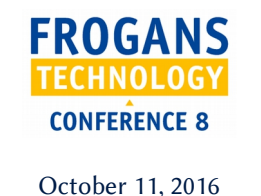

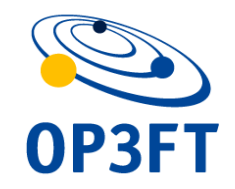

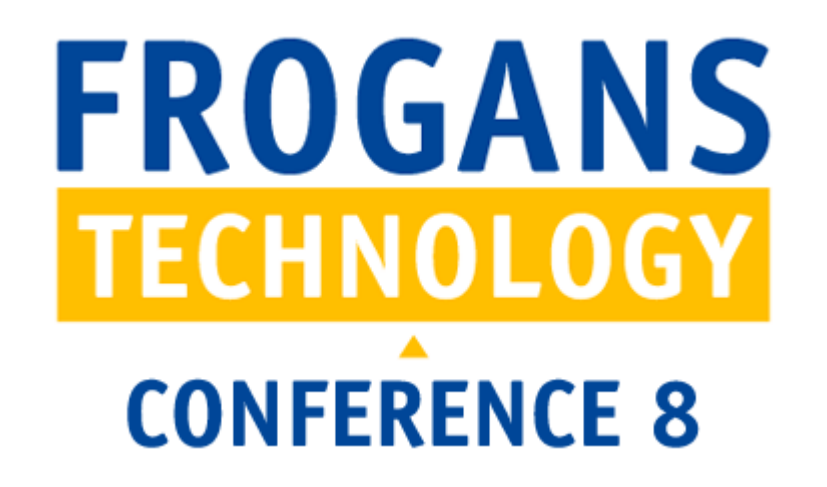

#### Switching to the spread of Frogans technology

## Local branch of the OP3FT in China: OP3FT 中国

Jérôme Delacroix, OP3FT, Project Manager - Compliance

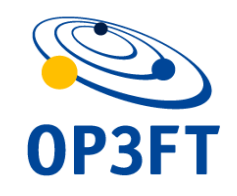

## Local branch of the OP3FT in China: OP3FT 中国

### Brief reminder

- Frogans technology is global
- A new software layer on the Internet alongside other layers such as E-mail or the Web
- An innovation developed independently by the OP3FT
- A neutrally-led project
- China's place in the Internet

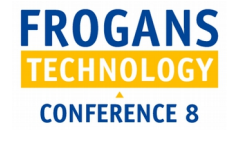

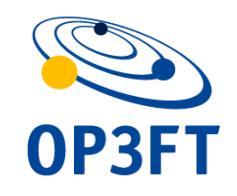

## Local branch of the OP3FT in China: OP3FT 中国

### Previous milestones

- 2012: Creation of the OP3FT
- 2013: First contacts with Chinese Internet ecosystem (W3C Beijing, ICANN Beijing Engagement Center, CONAC...)
- 2014: MoU with ADNDRC, whose Beijing office is CIETAC (China International Economic and Trade Arbitration Commission)
- 2015-2016: Development of OP3FT 中国 project
- 2016: Chinese Internet Conference
- 2016: Bylaws modified to allow local branches

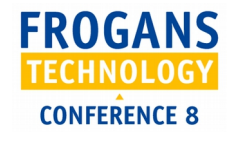

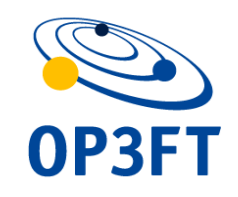

## Local branch of the OP3FT in China: OP3FT 中国

### Mission

- Being attentive to the Chinese Internet ecosystem
- Making resources available
- Developing parts of the Frogans technology
- Local team of 15-20 people
- Opening mid-2017 (TBC)
- More information (in English/Chinese/French): see "Presentations given on the Frogans project" at frogans.org

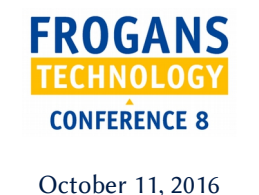